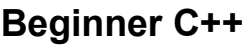

## **Data Types**

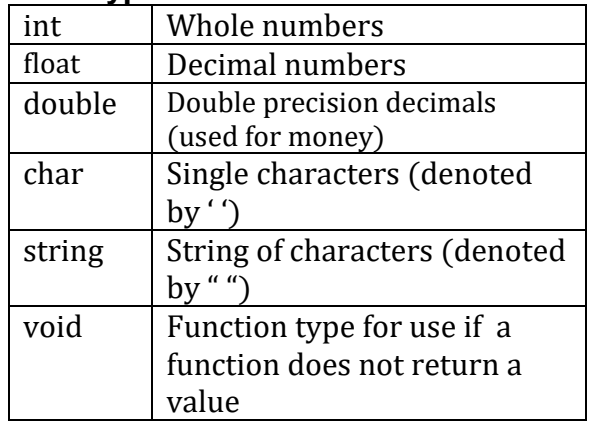

## **Operators**

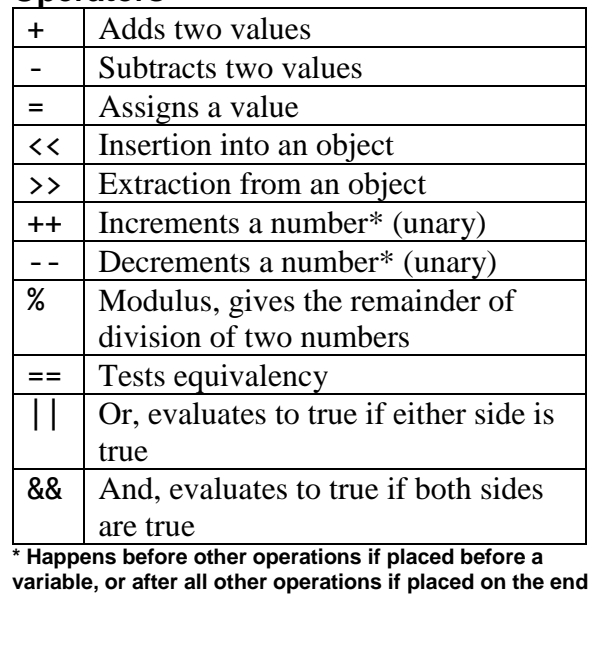

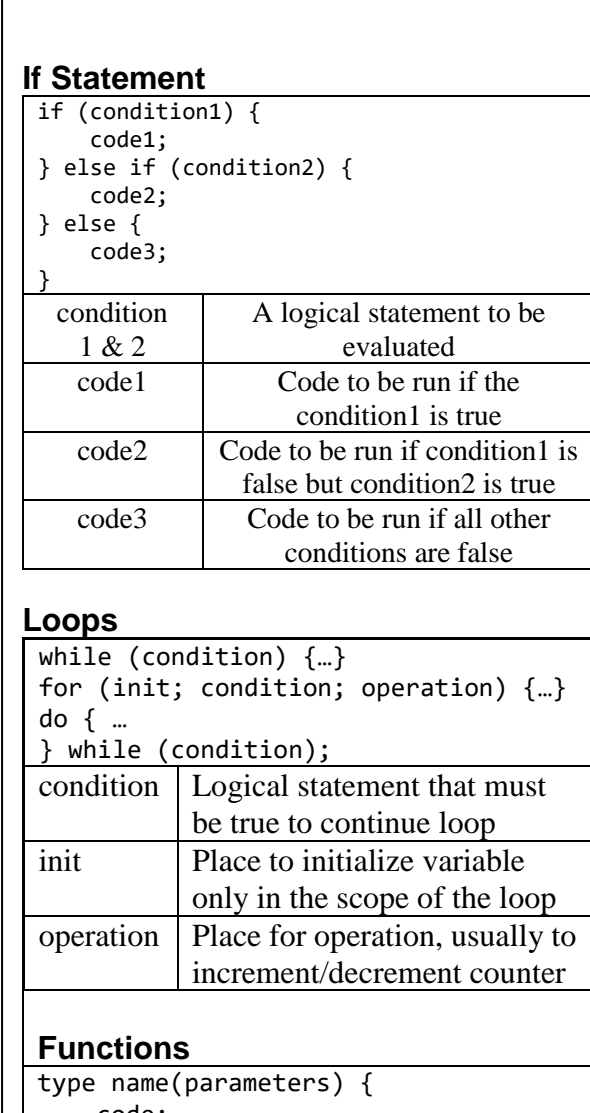

 code; return data; } type Function's return type parameters Variables to be sent to the function code Code to be run inside function data Data to be returned by the function